A házi feladat egyes pontjai az alábbi hálózatra vonatkoznak. A hálózat paraméterei az ábra alatti táblázatból határozandók meg. A fejlécben található "*Adatsor száma*" mező jelöli<br>li a tábláset megfelelő senét ki a táblázat megfelelő sorát.

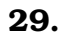

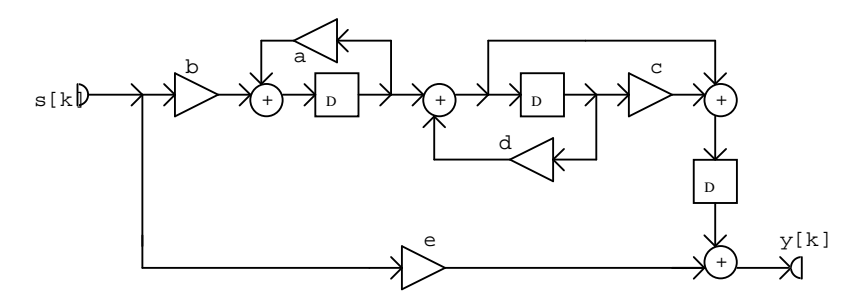

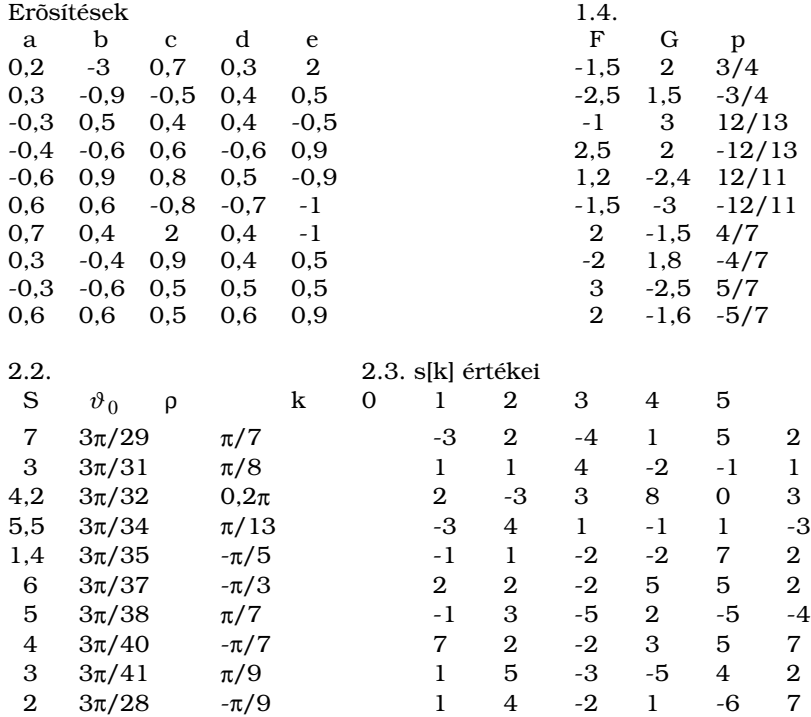

# 1. feladat: Vizsgálat az időtartományban

- 1.1 Határozza meg az ábrán vázolt diszkrét idejű hálózat állapotváltozós leírásának normál alakját!
- 1.2 Határozza meg a sajátértékeket! Döntse el, hogy stabilis-e a hálózat! Ha nem stabilis, változtasson meg erősítést (esetleg többet) úgy, hogy a hálózat stabilis legyen, majd oldja meg újra az 1.1 feladatot! A hálózaton végzett módosítással nem csökkentheti a hálózat rendjét, nem teheti triviálissá a hálózatot, és nem vehet fel további komponenst! Minden további feladatot az így stabilissá tett hálózaton végezzen el!
- 1.3 Az állapotváltozós leírás ismeretében számítsa ki és ábrázolja az impulzusválaszt a  $k =$  $0, 1, 2, \ldots, 10$  ütemre! Adja meg az impulzusválaszt analitikus alakban is!
- 1.4 A hálózat gerjesztése :  $s[k] = \varepsilon[k](F + G \cdot p^k)$ . Határozza meg a választ az impulzusválasz ismeretében a  $k = 0, 1, \ldots, 5$  értékekre!
- 1.5 (Nem kötelező). Ellenőrizze a numerikus eredményeket az ANDI programmal!

# 2. feladat: Vizsgálat a frekvenciatartományban

- 2.1 Határozza meg a hálózat átviteli karakterisztikáját normálalakban a hálózatra felírt frekvenciatartománybeli egyenletek alapján! Adja meg és ábrázolja az amplitúdó karakterisztikát a  $(-2\pi, 2\pi)$  tartományon!
- 2.2 Az  $s[k] = S \cdot \cos(\vartheta_0 k + \rho)$  gerjesztőjel esetére határozza meg a válasz gerjesztett összetevőjének időfüggvényét! Ábrázolja az  $s[k]$  és az  $y_q[k]$  jeleket a  $k = 0, 1, 2, \ldots, 10$  értékekre! Vizsgálja meg, hogy periodikusak-e a jelek, és ha igen, adja meg a periódust! Mi a feltétele annak, hogy az $y_g[k]$ jelnek legyen fizikai tartalma?
- 2.3 Egy 6 periódusú és s[k] gerjesztőjel egy periódusának értékei a mellékelt táblázatban adottak. Határozza meg ezen gerjesztőjel Fourier-sorának valós és komplex alakját, és ellenőrizze, hogy a Fourier-sorral számított értékek valóban az adott s[k] értékeket szolgáltatják!
- 2.4 Határozza meg a fenti periodikus gerjesztéshez tartozó válasz gerjesztett összetevőjének valós alakú Fourier-sorát, adja meg és ábrázolja egy periódusának értékeit!
- 2.5 Az 1.3-ban kiszámított impulzusválasz Fourier transzformálásával határozza meg az impulzusválasz komplex spektrumát, és hozza azt polinom/polinom alakra! Vesse az eredményt össze 2.1 eredményével!
- 2.6 Az átviteli karakterisztika ismeretében írja fel a hálózat rendszeregyenletét!
- 2.7 (Nem kötelező) Ellenőrizze a 2.1 és a 2.2 pont eredményeit az ANDI programmal!

# 3. feladat: Vizsgálat a komplex frekvenciatartományban

- 3.1 Határozza meg a hálózat átviteli függvényét normálalakban a z tartománybeli egyenletek felírása vagy az állapotváltozós leírás alapján! Vesse össze az eredményt az átviteli karakterisztika kifejezésével!
- 3.2 Határozza meg az átviteli függvény zérusait és pólusait! Ábrázolja a pólus zérus elrendezést! Vizsgálja meg ennek alapján a hálózat gerjesztés-válasz stabilitását!
- 3.3 Határozza meg az átviteli függvény alapján a hálózat impulzusválaszát analitikus alakban,  $\acute{e}s$  vesse össze az eredményt az 1.3-ban kapottal! Ellenőrizze az eredményt  $k = 0, 1, \ldots, 5$ -re polinom-osztáson alapuló inverz transzformációval!
- 3.4 Határozza meg a választ analitikus alakban, ha a gerjesztő jel:  $s[k] = \varepsilon[k](F + G \cdot p^k)$ !
- 3.5 Adjon meg egy olyan kanonikus hálózatot, amelynek a vizsgálttal megegyező az átviteli függvénye, és adja meg a hálózat rendszeregyenletét!
- 3.6 A rendszeregyenlet alapján a fokozatos behelyettesítés módszerével ellenőrizze a 3.4 feladat megoldását a  $k = 0, 1, 2, \ldots, 8$  ütemre!
- 3.7 (Nem kötelező) Adjon meg egy olyan nem zérus gerjesztést, amelyhez tartozó válasz véges idejű! Adja meg a választ is!
- 3.8 (Nem kötelező) Az ANDI program felhasználásával ellenőrizze eredményeit!

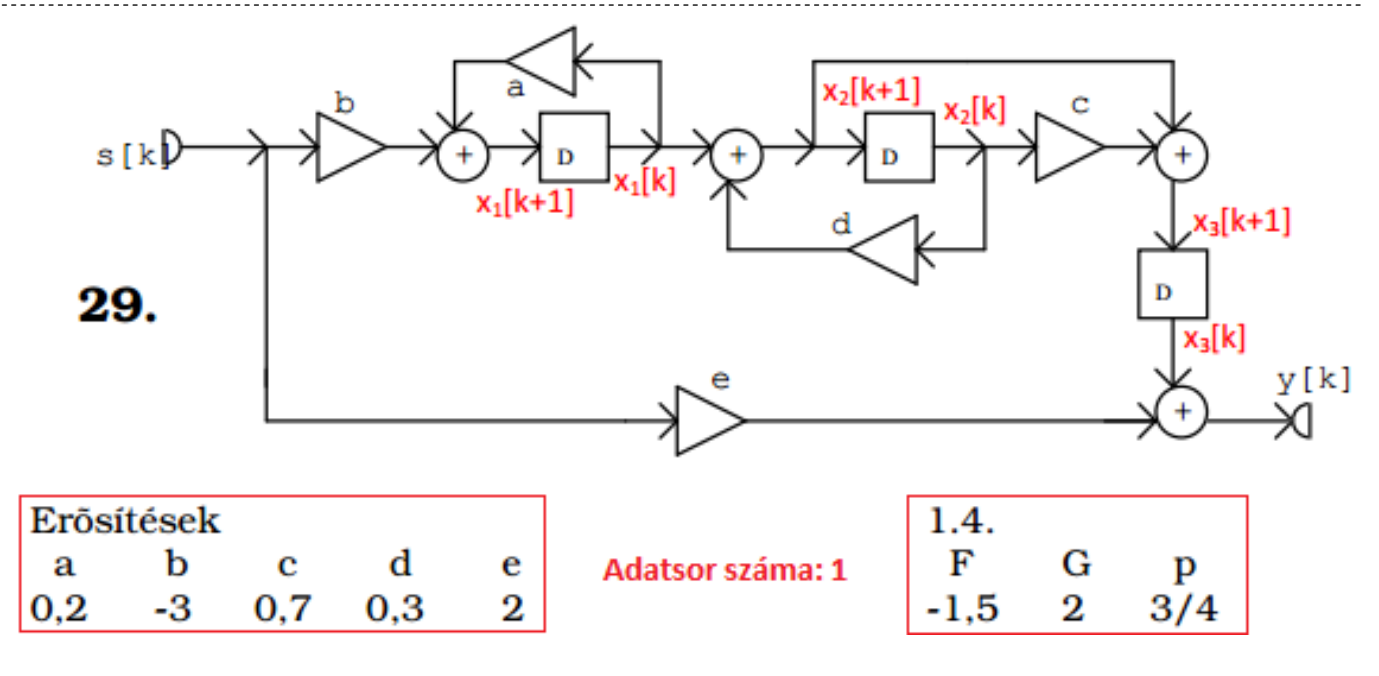

Annyi állapotváltozót veszünk fel, ahány késleltető van a hálózatban.

 $-3$ 

 $\Omega$ 

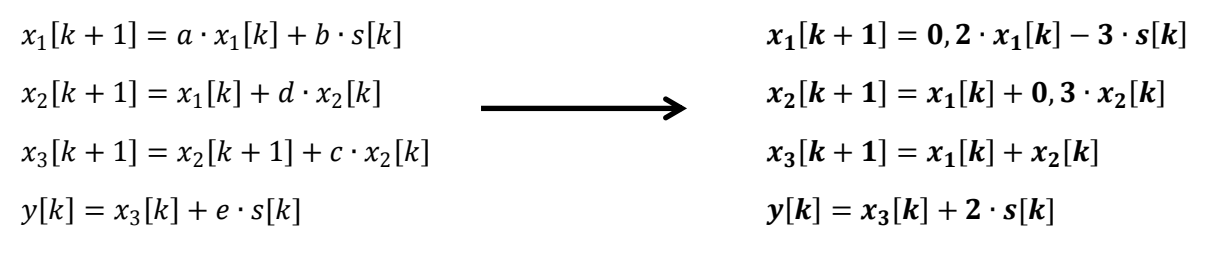

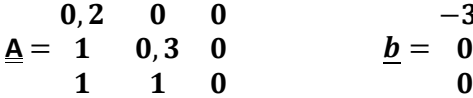

 $\underline{c}^T = 0 \quad 0 \quad 1 \qquad \qquad d = 2$ 

## **1.2**

Matlab: >>la=eig(A)

Sajátértékek:

$$
\lambda_1 = 0
$$
  $\lambda_2 = 0.3$   $\lambda_3 = 0.2$ 

A sajátértékek az egységkörön belül helyezkednek el, ezért a rendszer <u>aszimptotikusan stabilis.</u> $|\lambda_i| < 1$ 

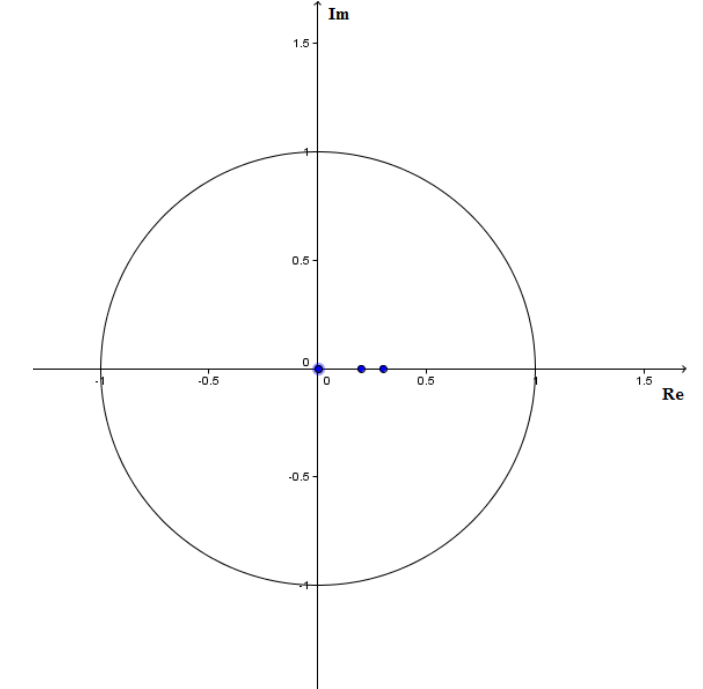

### Impulzusválasz:

Számolás Excel segítségével lépésről lépésre:

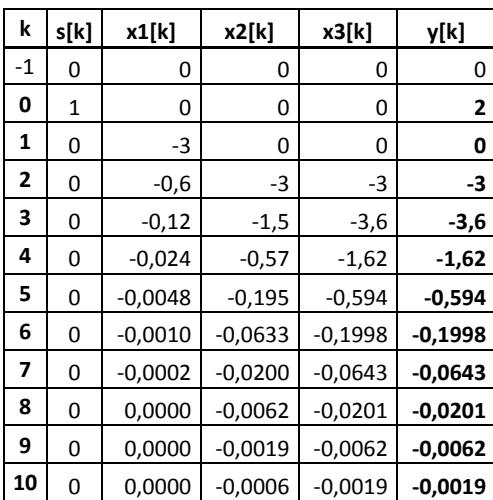

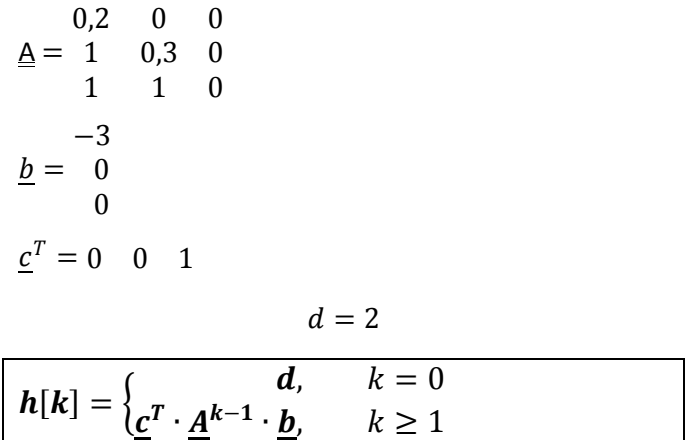

Az állapotváltozós leírásból:

## Ábrázolás Matlabbal: >>stem(h,'fill')

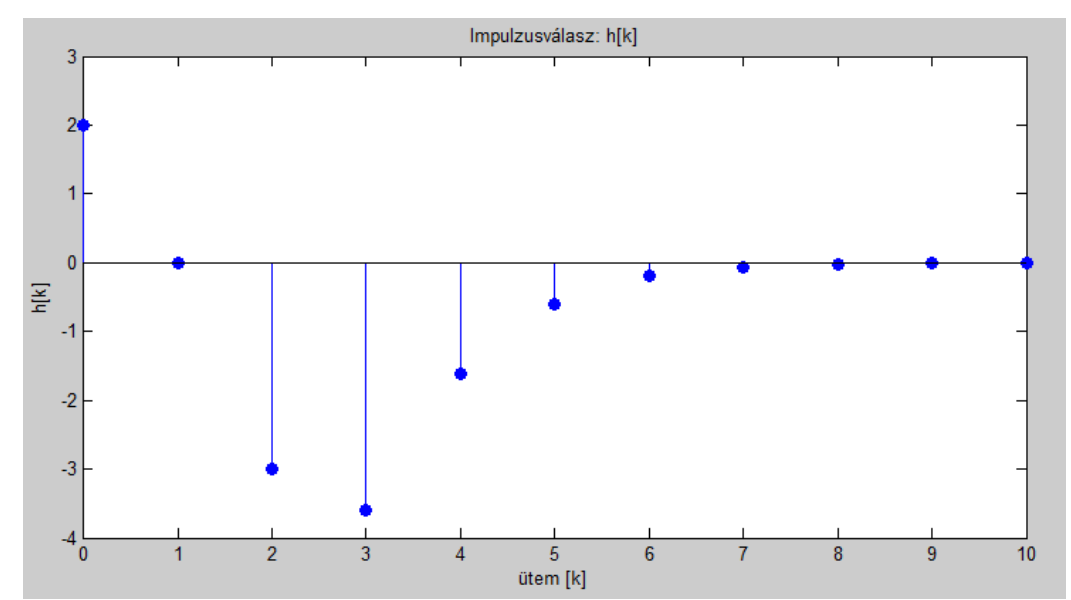

Analitikus alak:

$$
\underline{A}^k = \sum_{i=1}^3 \lambda_i^k \cdot \underline{L_i}
$$
, ahol  $\underline{L_i} = \prod_{p=1, p \neq i}^3 \left( \frac{\underline{A} - \lambda_p \underline{E}}{\lambda_i - \lambda_p} \right)$ 

A számolások Matlab segítségével…

>>syms k; E=[1 0 0;0 1 0;0 0 1];

>> L1 = ((A-la(2)\*E)\*(A-la(3)\*E))/((la(1)-la(2))\*(la(1)-la(3))); >> L2 = ((A-la(1)\*E)\*(A-la(3)\*E))/((la(2)-la(1))\*(la(2)-la(3))); >> L3 = ((A-la(1)\*E)\*(A-la(2)\*E))/((la(3)-la(1))\*(la(3)-la(2))); >>h=C\*L1\*B\*la(1)^(k-1)+C\*L2\*B\*la(2)^(k-1)+C\*L3\*B\*la(3)^(k-1)

 $h[k] = 2 \cdot \delta[k] + \varepsilon[k-1] \cdot (135 \cdot 0.2^{k-1} - 35 \cdot 0^{k-1} - 100 \cdot 0.3^{k-1})$ , ha  $0^0 = 1$ -nek értelmezzük

Másképp:

 $h[k] = 2 \cdot \delta[k] - 35 \cdot \delta[k-1] + \varepsilon[k-1] \cdot ( \ 135 \cdot 0, 2^{k-1} - 100 \cdot 0, 3^{k-1})$ 

$$
\bf 1.4
$$

Gerjesztés: 
$$
s[k] = \varepsilon[k] \cdot (F + G \cdot p^k) = \varepsilon[k] \cdot (-1.5 + 2 \cdot 0.75^k)
$$

Mivel h[k] és s[k] is belépő, a konvolúció véges számú szorzatok összege lesz:

$$
\mathbf{y}[k] = \mathbf{h}[k] * \mathbf{s}[k] = \sum_{i=-\infty}^{\infty} h[i] \cdot \mathbf{s}[k-i] = \sum_{i=0}^{k} \mathbf{h}[i] \cdot \mathbf{s}[k-i]
$$

Számolás Matlabbal, például:  $y[5] = h[0] \cdot s[5] + h[1] \cdot s[4] + h[2] \cdot s[3] + h[3] \cdot s[2] + h[4] \cdot s[1] + h[5] \cdot s[0]$ 

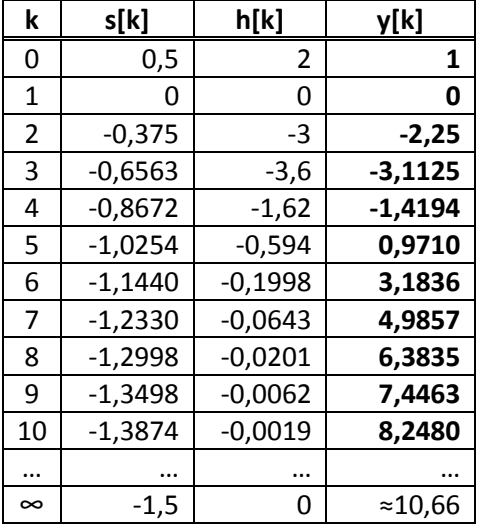

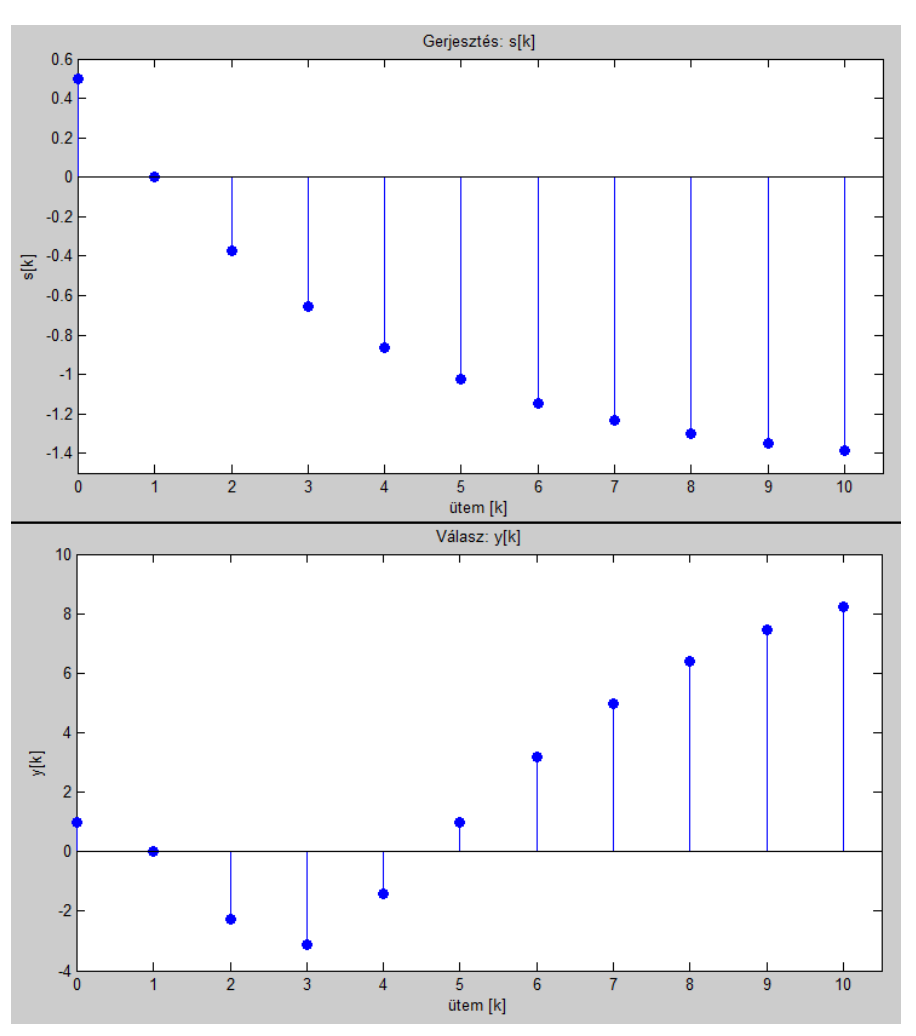

## **1.5 ANDI**

Az állapotváltozós leírás helyes, az impulzusválasz helyes.

A válaszok helyesek, ellenőrizve Excel segítségével.

Átviteli karakterisztika:

$$
\overline{X}_1 = 0, 2 \cdot \overline{X}_1 \cdot e^{-j\vartheta} - 3 \cdot \overline{U} \cdot e^{-j\vartheta} = \frac{-3 \cdot \overline{U} \cdot e^{-j\vartheta}}{1 - 0, 2 \cdot e^{-j\vartheta}}
$$
\n
$$
\overline{X}_2 = \overline{X}_1 \cdot e^{-j\vartheta} + 0, 3 \cdot \overline{X}_2 \cdot e^{-j\vartheta} = \frac{\overline{X}_1 \cdot e^{-j\vartheta}}{1 - 0, 3 \cdot e^{-j\vartheta}} = \frac{-3 \cdot \overline{U} \cdot e^{-j\vartheta} \cdot e^{-j\vartheta}}{(1 - 0, 3 \cdot e^{-j\vartheta})(1 - 0, 2 \cdot e^{-j\vartheta})}
$$
\n
$$
\overline{X}_3 = \overline{X}_1 \cdot e^{-j\vartheta} + \overline{X}_2 \cdot e^{-j\vartheta} = \frac{-3 \cdot \overline{U} \cdot e^{-j\vartheta}}{1 - 0, 2 \cdot e^{-j\vartheta}} + \frac{-3 \cdot \overline{U} \cdot e^{-j\vartheta} \cdot e^{-j\vartheta}}{(1 - 0, 3 \cdot e^{-j\vartheta})(1 - 0, 2 \cdot e^{-j\vartheta})}
$$
\n
$$
\overline{Y} = \overline{X}_3 + 2 \cdot \overline{U} = \frac{-3 \cdot \overline{U} \cdot e^{-j\vartheta} \cdot e^{-j\vartheta}}{1 - 0, 2 \cdot e^{-j\vartheta}} + \frac{-3 \cdot \overline{U} \cdot e^{-j\vartheta} \cdot e^{-j\vartheta}}{(1 - 0, 3 \cdot e^{-j\vartheta}) \cdot e^{-j\vartheta}} + \frac{-3 \cdot \overline{U} \cdot e^{-j\vartheta} \cdot e^{-j\vartheta}}{(1 - 0, 3 \cdot e^{-j\vartheta})(1 - 0, 2 \cdot e^{-j\vartheta})} + 2 \cdot \overline{U}
$$
\n
$$
\overline{V} = -3 \cdot e^{-j\vartheta} \cdot e^{-j\vartheta} = -3 \cdot e^{-j\vartheta} \cdot e^{-j\vartheta}
$$

$$
H(e^{j\vartheta})=\frac{Y}{U}=\frac{-3\cdot e^{-j\vartheta}\cdot e^{-j\vartheta}}{1-0.2\cdot e^{-j\vartheta}}+\frac{-3\cdot e^{-j\vartheta}\cdot e^{-j\vartheta}\cdot e^{-j\vartheta}}{(1-0.3\cdot e^{-j\vartheta})(1-0.2\cdot e^{-j\vartheta})}+2=
$$

$$
=\frac{-3e^{-j2\vartheta}(1-0.3e^{-j\vartheta})-3e^{-j3\vartheta}+2(1-0.3e^{-j\vartheta})(1-0.2e^{-j\vartheta})}{(1-0.3e^{-j\vartheta})(1-0.2e^{-j\vartheta})}=\frac{2-e^{-j\vartheta}-2.88\cdot e^{-j2\vartheta}-2.1\cdot e^{-j3\vartheta}}{1-0.5\cdot e^{-j\vartheta}+0.06\cdot e^{-j2\vartheta}}
$$

Amplitúdó karakterisztika:

$$
K(\vartheta)=\big|H\big(e^{j\vartheta}\big)\big|
$$

Ábrázolás Matlabbal:

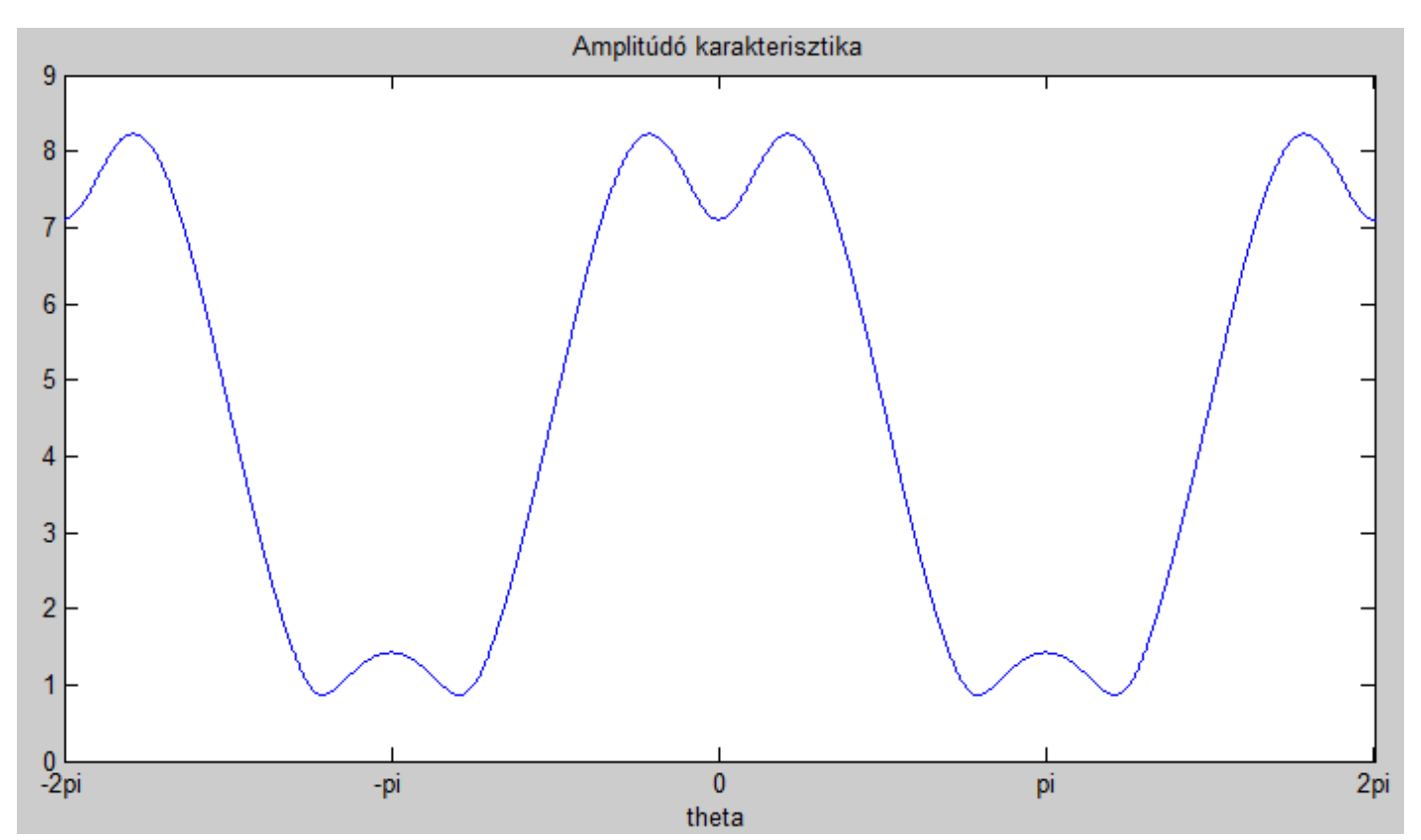

 $\mathbb{R}^2$ 

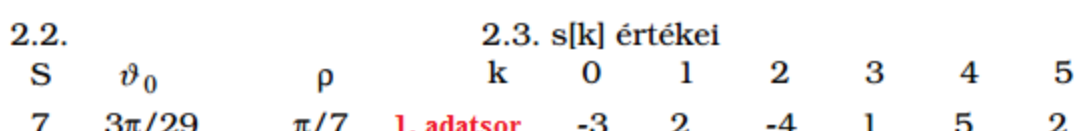

$$
s[k] = S \cdot \cos(\vartheta_0 \cdot k + \rho) = 7 \cdot \cos\left(\frac{3\pi}{29}k + \frac{\pi}{7}\right) \rightarrow \qquad \overline{S} = 7 \cdot e^{j\frac{\pi}{7}}
$$

Gerjesztett összetevőt keressük -> állandósult állapot

$$
\overline{Y_g} = \overline{S} \cdot \overline{H}, \text{ aho } \overline{H} = H\left(e^{j\frac{3\pi}{29}}\right) = \frac{2 - e^{-j\frac{3\pi}{29}} - 2.88 \cdot e^{-j2\frac{3\pi}{29}} - 2.1 \cdot e^{-j3\frac{3\pi}{29}}}{1 - 0.5 \cdot e^{-j\frac{3\pi}{29}} + 0.06 \cdot e^{-j2\frac{3\pi}{29}}} = 7.6738 \cdot e^{j1,9259}
$$
\n
$$
\overline{Y_g} = 7 \cdot e^{j\frac{\pi}{7}} \cdot 7.6738 \cdot e^{j1,9259} = 53,7166 \cdot e^{j2,3747} \rightarrow y_g[k] = 53,7166 \cdot \cos\left(\frac{3\pi}{29}k + 2,3747\right)
$$

<u>A jelek periodikusak</u>, periódus:  $\frac{\vartheta_0}{2\pi} = \frac{3}{58}$  $\frac{3}{58}$   $\rightarrow$   $L = 58$ 

Az y<sub>g</sub>[k] jelnek csak akkor van fizikai tartalma, ha a rendszer G-V stabilis. Akkor jelenik meg a kimeneten, ha a rendszer sajátválasza lecsengett és beállt az állandósult állapot.

## Ábrázolás Matlabbal:

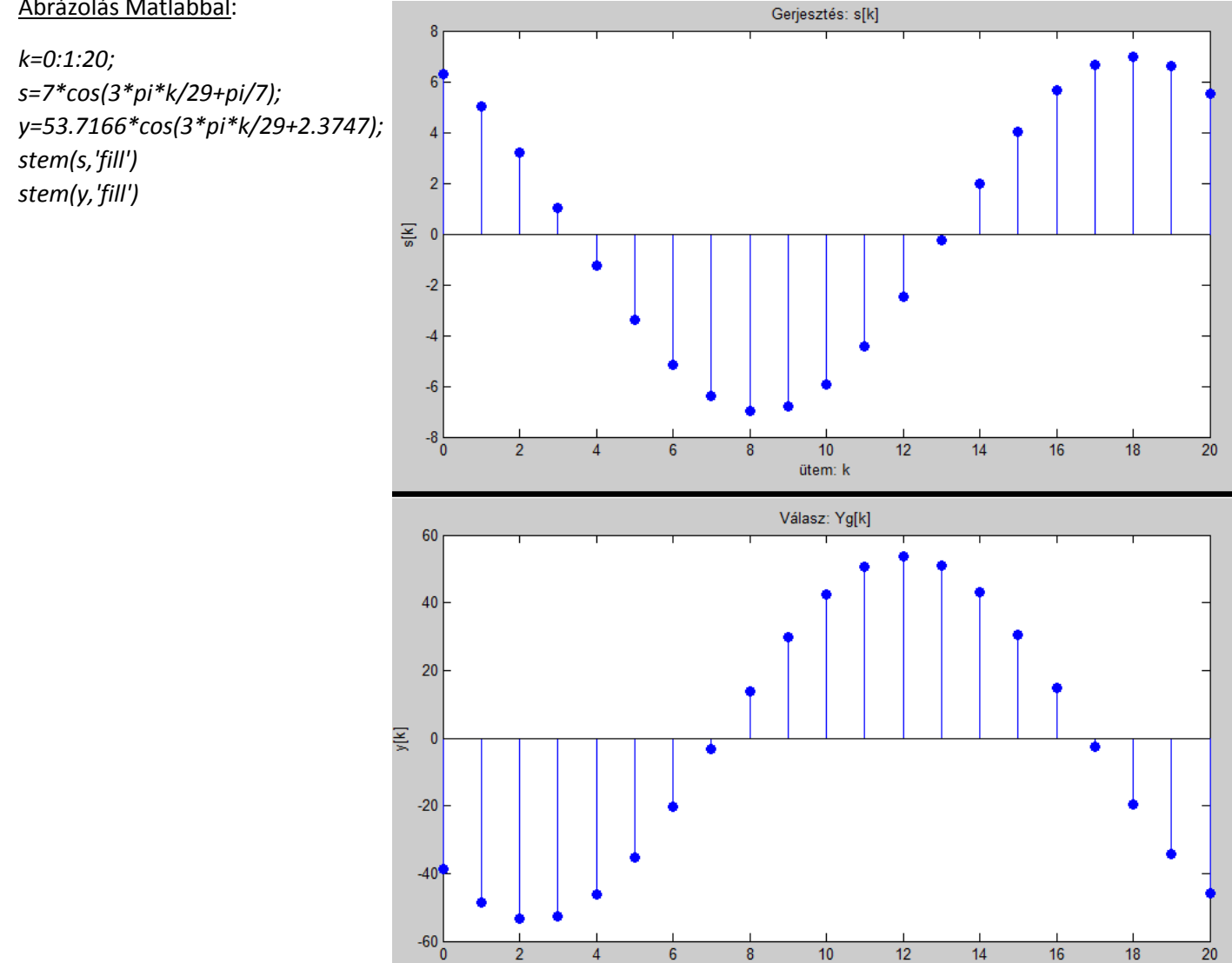

ütem: k

# . . . . . . . . . . . . .

### **2.3**

Fourier sorfejtés:

$$
X_{p}^{c} = \frac{1}{L} \cdot \sum_{k=0}^{L-1} (x[k] \cdot e^{-jkp\vartheta_{0}}), \text{ and } \vartheta_{0} = \frac{2\pi}{L}, \qquad L = 6
$$
\n
$$
X_{0}^{c} = \frac{1}{6} \cdot (-3 + 2 - 4 + 1 + 5 + 2) = \frac{1}{2}
$$
\n
$$
X_{1}^{c} = \frac{1}{6} \cdot \left(-3 + 2 \cdot e^{-j\frac{\pi}{3}} - 4 \cdot e^{-j\frac{2\pi}{3}} + e^{-j\pi} + 5 \cdot e^{-j\frac{4\pi}{3}} + 2 \cdot e^{-j\frac{5\pi}{3}}\right) = -\frac{5}{12} + i\frac{3\sqrt{3}}{4}
$$
\n
$$
X_{2}^{c} = \frac{1}{6} \cdot \left(-3 + 2 \cdot e^{-j\frac{2\pi}{3}} - 4 \cdot e^{-j\frac{4\pi}{3}} + e^{-j2\pi} + 5 \cdot e^{-j\frac{8\pi}{3}} + 2 \cdot e^{-j\frac{10\pi}{3}}\right) = -\frac{3}{4} - i\frac{3\sqrt{3}}{4}
$$
\n
$$
X_{3}^{c} = \frac{1}{6} \cdot \left(-3 + 2 \cdot e^{-j\pi} - 4 \cdot e^{-j2\pi} + e^{-j3\pi} + 5 \cdot e^{-j4\pi} + 2 \cdot e^{-j5\pi}\right) = -\frac{7}{6}
$$
\n
$$
X_{4}^{c} = \frac{1}{6} \cdot \left(-3 + 2 \cdot e^{-j\frac{4\pi}{3}} - 4 \cdot e^{-j\frac{8\pi}{3}} + e^{-j4\pi} + 5 \cdot e^{-j\frac{16\pi}{3}} + 2 \cdot e^{-j\frac{20\pi}{3}}\right) = -\frac{3}{4} + i\frac{3\sqrt{3}}{4}
$$
\n
$$
X_{5}^{c} = \frac{1}{6} \cdot \left(-3 + 2 \cdot e^{-j\frac{5\pi}{3}} - 4 \cdot e^{-j\frac{3\pi}{3}} + e^{-j5\pi} + 5 \cdot e^{-j\frac{20\pi}{3}} + 2 \cdot e^{-j\frac{25\pi}{3}}\right) = -\frac{5}{12} - i\frac{3\sqrt{3}}{4}
$$

Tehát a jel komplex alakja:

$$
x[k] = \sum_{p=0}^{L-1} X_p^c \cdot e^{jkp \vartheta_0} =
$$
  
=  $\frac{1}{2} + \left(-\frac{5}{12} + j\frac{3\sqrt{3}}{4}\right) \cdot e^{jk\frac{\pi}{3}} + \left(-\frac{3}{4} - j\frac{3\sqrt{3}}{4}\right) \cdot e^{jk\frac{2\pi}{3}} - \frac{7}{6} \cdot e^{jk\pi} + \left(-\frac{3}{4} + j\frac{3\sqrt{3}}{4}\right) \cdot e^{jk\frac{4\pi}{3}} + \left(-\frac{5}{12} - j\frac{3\sqrt{3}}{4}\right) \cdot e^{jk\frac{5\pi}{3}}$ 

Valós alak:

$$
X_0 = X_0^C X_p^A = 2 \cdot Re\{X_p^c\} X_p^B = -2 \cdot Im\{X_p^c\} \text{ , } abol \ 0 < p < \frac{L}{2} = 3 \qquad X_3^A = X_3^C X_3^B = 0 \qquad \vartheta_0 = \frac{\pi}{3}
$$
\n
$$
\mathbf{x}[\mathbf{k}] = X_0 + \sum_{p=1}^3 \left( X_p^A \cdot \cos(pk\vartheta_0) + X_p^B \cdot \sin(pk\vartheta_0) \right) =
$$
\n
$$
= \frac{1}{2} - \frac{5}{6} \cdot \cos\left(\mathbf{k}\frac{\pi}{3}\right) - \frac{3\sqrt{3}}{2} \cdot \sin\left(\mathbf{k}\frac{\pi}{3}\right) - \frac{3}{2} \cdot \cos\left(2\mathbf{k}\frac{\pi}{3}\right) + \frac{3\sqrt{3}}{2} \cdot \sin\left(2\mathbf{k}\frac{\pi}{3}\right) - \frac{7}{6} \cdot \cos\left(3\mathbf{k}\frac{\pi}{3}\right)
$$

Ellenőrizve, a megfelelő k behelyettesítésével a helyes s[k] értéket szolgáltatja.

**2.5**

$$
H(e^{j\vartheta}) = \frac{2 - e^{-j\vartheta} - 2.88 \cdot e^{-j2\vartheta} - 2.1 \cdot e^{-j3\vartheta}}{1 - 0.5 \cdot e^{-j\vartheta} + 0.06 \cdot e^{-j2\vartheta}}
$$

Rendszeregyenlet:

$$
y[k] - 0, 5 \cdot y[k-1] + 0, 06 \cdot y[k-2] = 2 \cdot u[k] - u[k-1] - 2, 88 \cdot u[k-2] - 2, 1 \cdot u[k-3]
$$

Az átviteli karakterisztika nevezőjében a rendszeregyenlet bal oldalának,

a számlálóban a jobb oldalának együtthatói találhatók, a késleltetéseknek megfelelően.

$$
\mathbf{s}[\mathbf{k}] = \frac{1}{2} - \frac{5}{6} \cdot \cos\left(k\frac{\pi}{3}\right) - \frac{3\sqrt{3}}{2} \cdot \sin\left(k\frac{\pi}{3}\right) - \frac{3}{2} \cdot \cos\left(2k\frac{\pi}{3}\right) + \frac{3\sqrt{3}}{2} \cdot \sin\left(2k\frac{\pi}{3}\right) - \frac{7}{6} \cdot \cos\left(3k\frac{\pi}{3}\right) =
$$
\n
$$
= \frac{1}{2} - \frac{\sqrt{67}}{3} \cdot \cos\left(k\frac{\pi}{3} - 1, 2605\right) - 3 \cdot \cos\left(2k\frac{\pi}{3} + \frac{\pi}{3}\right) - \frac{7}{6} \cdot \cos(k\pi)
$$
\n
$$
H(e^{j\vartheta}) = \frac{2 - e^{-j\vartheta} - 2, 88 \cdot e^{-j2\vartheta} - 2, 1 \cdot e^{-j3\vartheta}}{1 - 0, 5 \cdot e^{-j\vartheta} + 0, 06 \cdot e^{-j2\vartheta}} \overline{Y_p} = \overline{S_p} \cdot \overline{H_p}, \text{ and } \overline{H_p} = H(e^{j\vartheta_p})
$$

A linearitás miatt használhatjuk a szuperpozíció elvét!

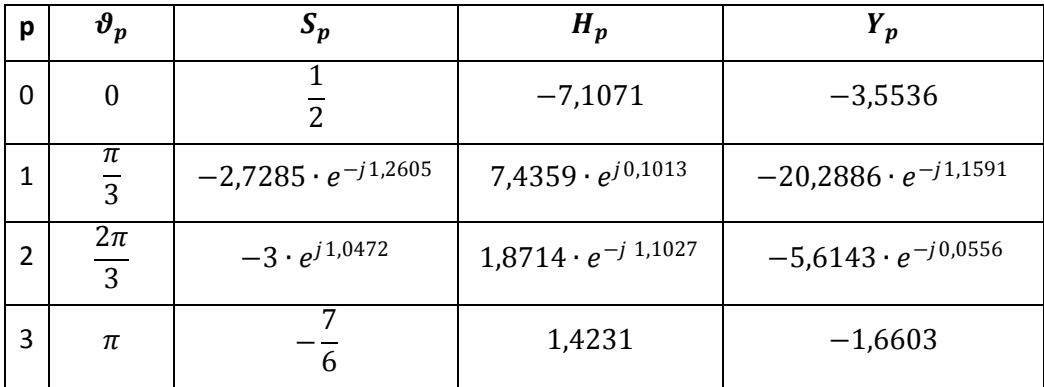

A válasz:

$$
y[k]=-3,5536-20,2886 \cdot cos\left(\frac{k\pi}{3}-1,1591\right)-5,6143 \cdot cos\left(\frac{2k\pi}{3}-0,0556\right)-1,6603 \cdot cos(k\pi)
$$

A közelítés helyes:

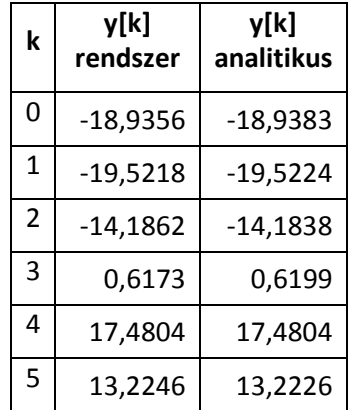

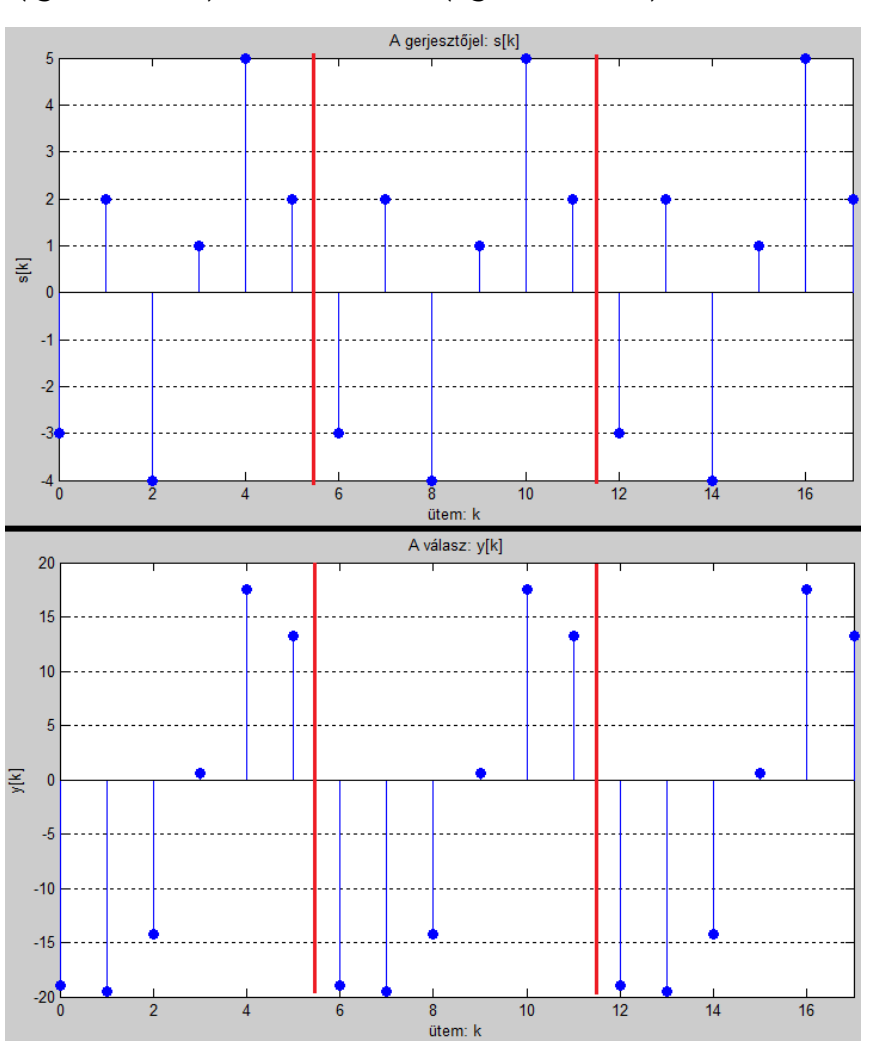

Átviteli függvény az állapotváltozós leírásból:

>> A=[0.2 0 0;1 0.3 0;1 1 0]; >> C=[0 0 1]; >> B=[-3;0;0];  $>> D=2;$ >> [num,den]=ss2tf(A,B,C,D)

$$
H(z) = \frac{2 - z^{-1} - 2.88 \cdot z^{-2} - 2.1 \cdot z^{-3}}{1 - 0.5 \cdot z^{-1} + 0.06 \cdot z^{-2}} = H(e^{j\vartheta}) e^{j\vartheta} = z
$$
 helyettesítéssel, mivel G-V stabilis a rendszer!

Egyenletek z-tartományban:

$$
z \cdot \overline{X}_1 = 0, 2 \cdot \overline{X}_1 - 3 \cdot \overline{U} \rightarrow \overline{X}_1 = \frac{-3 \cdot U}{z - 0, 2}
$$
  
\n
$$
z \cdot \overline{X}_2 = \overline{X}_1 + 0, 3 \cdot \overline{X}_2 \rightarrow \overline{X}_2 = \frac{\overline{X}_1}{z - 0, 3} = \frac{-3 \cdot \overline{U}}{(z - 0, 3)(z - 0, 2)}
$$
  
\n
$$
z \cdot \overline{X}_3 = \overline{X}_1 + \overline{X}_2 \rightarrow \overline{X}_3 = \frac{-3 \cdot \overline{U}}{z \cdot (z - 0, 2)} + \frac{-3 \cdot \overline{U}}{z \cdot (z - 0, 3)(z - 0, 2)}
$$
  
\n
$$
\overline{Y} = \overline{X}_3 + 2 \cdot \overline{U} = \frac{-3 \cdot \overline{U}}{z \cdot (z - 0, 2)} + \frac{-3 \cdot \overline{U}}{z \cdot (z - 0, 3)(z - 0, 2)} + 2 \cdot \overline{U}
$$

$$
H(z) = \frac{\overline{Y}}{\overline{U}} = \frac{-3}{z \cdot (z - 0.2)} + \frac{-3}{z \cdot (z - 0.3)(z - 0.2)} + 2 =
$$

$$
=\frac{-3(z-0.3)-3+2z\cdot(z-0.3)(z-0.2)}{z\cdot(z-0.3)(z-0.2)}=\frac{2\cdot z^{3}-z^{2}-2.88\cdot z-2.1}{z^{3}-0.5\cdot z^{2}+0.06\cdot z}=\frac{2-z^{-1}-2.88\cdot z^{-2}-2.1\cdot z^{-3}}{1-0.5\cdot z^{-1}+0.06\cdot z^{-2}}
$$

## **3.2**

Pólusok:>>roots(den)

Zérusok:>>roots(num)

 $z_1 = 1,7054$  $z_2 = -0,6027 + 0,5024i$  $z_3 = -0,6027 - 0,5024i$ 

Mivel a pólusok az egységkörön belül helyezkednek el, a hálózat G-V stabilis.

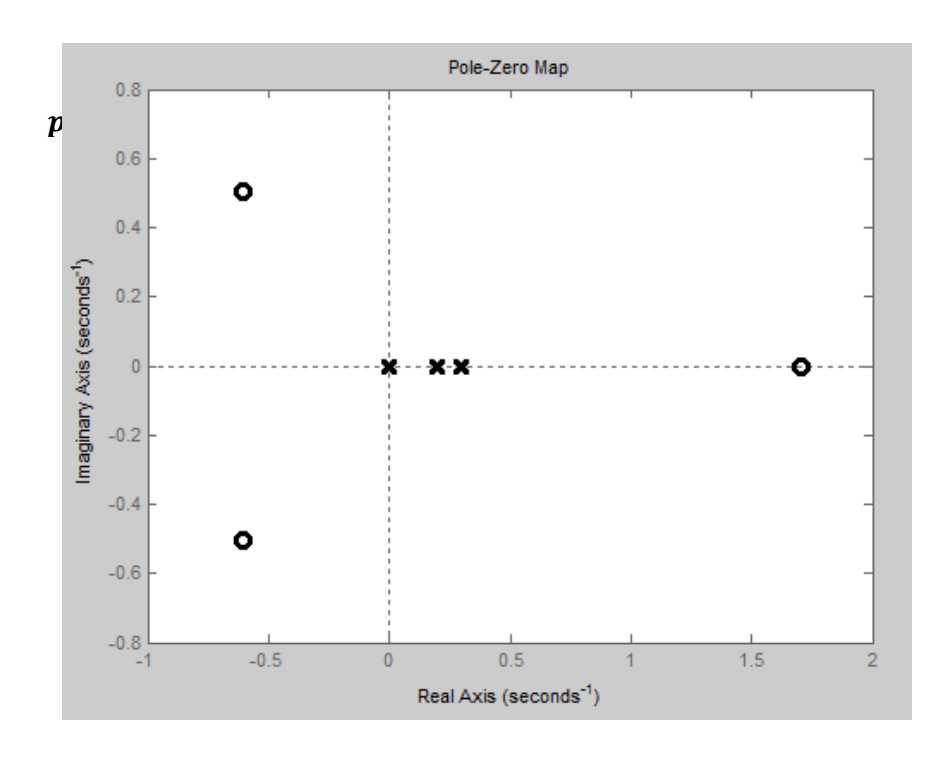

Matlab részlettörtekre bontás: >> [r,p,k]=residue([2 -1 -2.88 -2.1],[1 -0.5 0.06 0])

$$
h[k] = Z^{-1}{H(z)} = Z^{-1}\left\{\frac{2 \cdot z^3 - z^2 - 2,88 \cdot z - 2,1}{z^3 - 0,5 \cdot z^2 + 0,06 \cdot z}\right\} = Z^{-1}\left\{2 + \frac{-3 \cdot z - 2,1}{z \cdot (z - 0,3)(z - 0,2)}\right\} =
$$
\n
$$
= Z^{-1}\left\{2 + z^{-1} \cdot \left(-35 + \frac{-100 \cdot z}{(z - 0,3)} + \frac{135 \cdot z}{(z - 0,2)}\right)\right\} =
$$
\n
$$
= 2 \cdot \delta[k] - 35 \cdot \delta[k - 1] + \varepsilon[k - 1] \cdot (135 \cdot 0, 2^{k-1} - 100 \cdot 0, 3^{k-1})
$$
\n
$$
\text{Area of } \delta = 0 \text{ and } \delta = 0 \text{ and } \delta = 0 \text{ and } \delta = 0 \text{ and } \delta = 1 \text{ and } \delta = 0 \text{ and } \delta = 1 \text{ and } \delta = 0 \text{ and } \delta = 0 \text{ and } \delta = 0 \text{ and } \delta = 0 \text{ and } \delta = 1 \text{ and } \delta = 0 \text{ and } \delta = 1 \text{ and } \delta = 0 \text{ and } \delta = 0 \text{ and } \delta = 0 \text{ and } \delta = 0 \text{ and } \delta = 1 \text{ and } \delta = 0 \text{ and } \delta = 0 \text{ and } \delta = 0 \text{ and } \delta = 0 \text{ and } \delta = 1 \text{ and } \delta = 0 \text{ and } \delta = 0 \text{ and } \delta = 0 \text{ and } \delta = 0 \text{ and } \delta = 0 \text{ and } \delta = 1 \text{ and } \delta = 0 \text{ and } \delta = 0 \text{ and } \delta = 0 \text{ and } \delta = 0 \text{ and } \delta = 0 \text{ and } \delta = 0 \text{ and } \delta = 1 \text{ and } \delta = 0 \text{ and } \delta = 0 \text{ and } \delta = 0 \text{ and } \delta = 1 \text{ and } \delta = 0 \text{ and } \delta = 1 \text{ and } \delta = 0 \text{ and } \delta = 1 \text{ and } \delta = 0 \text{ and } \delta = 1 \text{ and } \delta =
$$

## **3.4**

Gerjesztés:  $s[k] = \varepsilon[k] \cdot (F + G \cdot p^k) = \varepsilon[k] \cdot (-1.5 + 2 \cdot 0.75^k)$ 

$$
S(z) = Z\{s[k]\} = -\frac{1, 5 \cdot z}{z - 1} + \frac{2 \cdot z}{z - 0, 75}
$$
  

$$
Y(z) = S(z) \cdot H(z) = \left(-\frac{1, 5 \cdot z}{z - 1} + \frac{2 \cdot z}{z - 0, 75}\right) \cdot \left(\frac{2 \cdot z^3 - z^2 - 2, 88 \cdot z - 2, 1}{z^3 - 0, 5 \cdot z^2 + 0, 06 \cdot z}\right) =
$$

$$
=\frac{z^4-2.25\cdot z^3-0.565\cdot z^2+1.47\cdot z+1.8375}{z^4-2.25\cdot z^3+1.685\cdot z^2-0.48\cdot z+0.045}=1+z^{-1}\cdot\left(\frac{10.6607\cdot z}{z-1}-\frac{32.1515\cdot z}{z-0.75}+\frac{69.0476\cdot z}{z-0.3}-\frac{47.5568\cdot z}{z-0.2}\right)
$$

Részlettörtekre bontás: >> [r,p,k]=residue(num,den)

$$
y[k] = Z^{-1}{Y(z)} = \delta[k] + \varepsilon[k-1] \cdot (-32,1515 \cdot 0,75^{k-1} + 69,0476 \cdot 0,3^{k-1} - 47,5568 \cdot 0,2^{k-1} + 10,6607)
$$

## **3.5**

$$
H(z) = \frac{2 - z^{-1} - 2.88 \cdot z^{-2} - 2.1 \cdot z^{-3}}{1 - 0.5 \cdot z^{-1} + 0.06 \cdot z^{-2}}
$$

Mivel az átviteli függvény megegyezik, a rendszeregyenlet is:

$$
y[k] - 0.5 \cdot y[k-1] + 0.06 \cdot y[k-2] = 2 \cdot u[k] - u[k-1] - 2.88 \cdot u[k-2] - 2.1 \cdot u[k-3]
$$

A kanonikus hálózat:

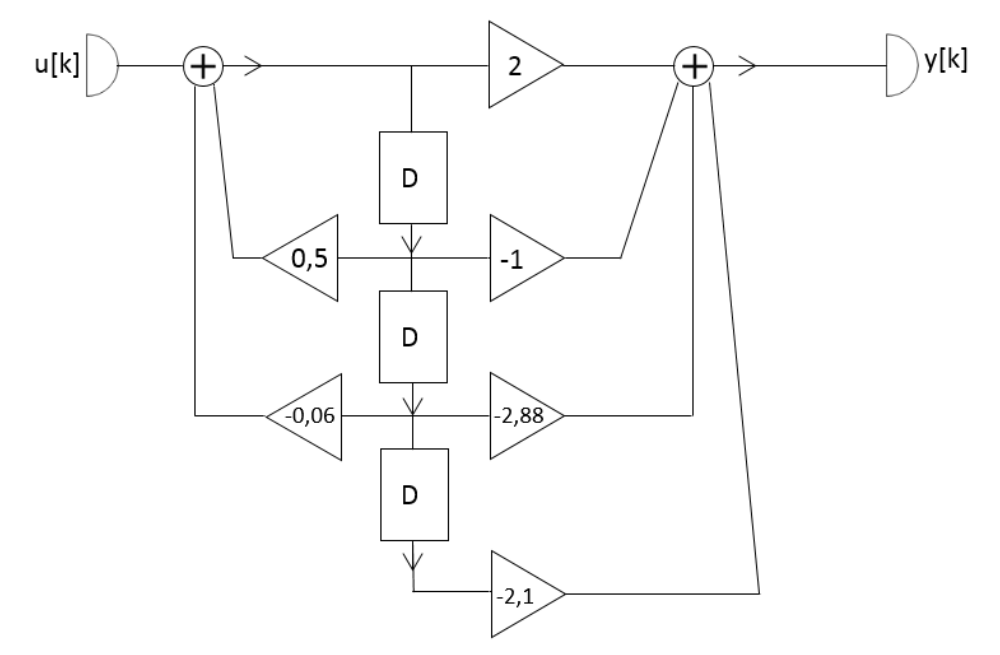

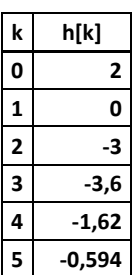

Gerjesztés:

 $u[k] = \varepsilon[k] \cdot (-1.5 + 2 \cdot 0.75^k)$ 

## A válasz analitikus alakja:

 $y[k] = \delta[k] + \varepsilon[k-1] \cdot (-32,1515 \cdot 0.75^{k-1} + 69,0476 \cdot 0.3^{k-1} - 47,5568 \cdot 0.2^{k-1} + 10,6607)$ 

Rendszeregyenlet:

 $y[k] - 0.5 \cdot y[k-1] + 0.06 \cdot y[k-2] = 2 \cdot u[k] - u[k-1] - 2.88 \cdot u[k-2] - 2.1 \cdot u[k-3]$ 

Ellenőrzés fokozatos behelyettesítés módszerével, Excel segítségével:

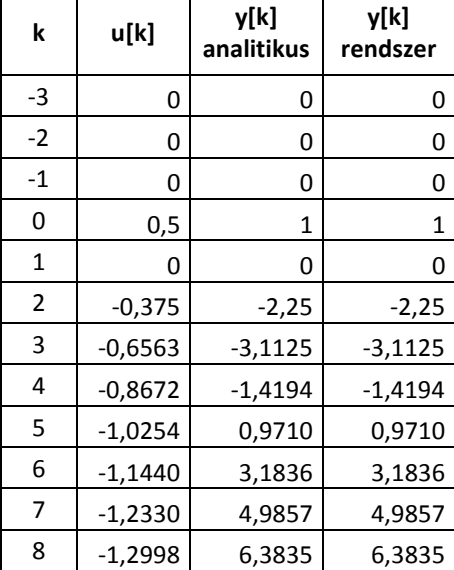

A válasz értékei megegyeznek.

# **3.7 (nem kötelező)**

Legyen a véges válasz:  $y[k] = \delta[k]$ 

$$
H(z) = \frac{2 \cdot z^3 - z^2 - 2.88 \cdot z - 2.1}{z^3 - 0.5 \cdot z^2 + 0.06 \cdot z}
$$
  
\n
$$
Y(z) = H(z) \cdot U(z) = 1 \qquad \rightarrow \qquad U(z) = \frac{1}{H(z)} = \frac{z^3 - 0.5 \cdot z^2 + 0.06 \cdot z}{2 \cdot z^3 - z^2 - 2.88 \cdot z - 2.1}
$$
  
\n
$$
u[k] = Z^{-1} \left\{ \frac{z^3 - 0.5 \cdot z^2 + 0.06 \cdot z}{2 \cdot z^3 - z^2 - 2.88 \cdot z - 2.1} \right\} = Z^{-1} \left\{ 0.5 + z^{-1} \cdot z \cdot \frac{0.75 \cdot z + 0.525}{z^3 - 0.5 \cdot z^2 - 1.44 \cdot z - 1.05} \right\}
$$
  
\nSzámolás Matlabbal:  
\n
$$
\Rightarrow
$$
 syms k;  
\n
$$
\Rightarrow [r, p, n] = \text{residue}([0.75 0.525], [1 - 0.5 - 1.44 - 1.05]);
$$
  
\n
$$
\Rightarrow u1 = r(1). * p(1). * r(2). * p(2). * k + r(3). * p(3). * k
$$
  
\n
$$
u[k] = 0.5 \cdot \frac{1}{4}
$$